# More on Lists(Strings) and List(String) Comprehensions

Lecture 04.05 *By Marina Barsky*

# Lists (strings) are Python *objects*

They have attached *functions* that **work on the object itself These functions are called** *methods*

 $t = [1, 2, 3, 2]$ t**.**count(2)  $i=t$ . count $(3)$ 

 $s = 'abc'$ s = s**.**upper()  $n = s$ . count('a')

## What methods are available?

```
s = 'abc'dir(s)
dir(str)
[…'capitalize', 'count', 'encode', 'endswith', 
'find', 'format', 'index', 'isalnum', 
'isalpha', 'isdecimal', 'isdigit', 'islower', 
'isnumeric', 'isprintable', 'isspace', 
'isupper', 'join', 'lower', …]
```
### How to use a method?

• **help**(str.find) Help on method\_descriptor:  $find(...)$ S.find(sub[, start[, end]]) -> int

Return the lowest index in S where substring sub is found, such that sub is contained within S[start:end]. Optional arguments start and end are interpreted as in slice notation.

Return -1 on failure.

#### Try str methods in Python shell: 1/2

 $\gg$ > white rabbit = "I'm late! I'm late! For a very important date!"

```
>>> white rabbit.lower()
>>> white rabbit.find('late')
>>> white rabbit.count('ate')
>>> white rabbit.find('late',7)
>>> white rabbit.find('Late')
>>> white rabbit.rfind('late')
\Rightarrow white_rabbit \sim The original string remains
```
unchanged, all methods return a new string

#### Try str methods in Python shell: 2/2

>>> "computer".capitalize()

```
>>> s=" I'm feeling spaced out. "
\gg> s.rstrip()
\gg> s.strip()
```

```
>>> robot = 'R2D2'
>>> robot.isupper()
>>> robot.isalpha()
>>> robot.isdigit()
>>> robot.isalnum()
```
### List methods

>>> **dir**(list) […,'append', 'clear', 'copy', 'count', 'extend', 'index', 'insert', 'pop', 'remove', 'reverse', 'sort']

# Methods that modify the list

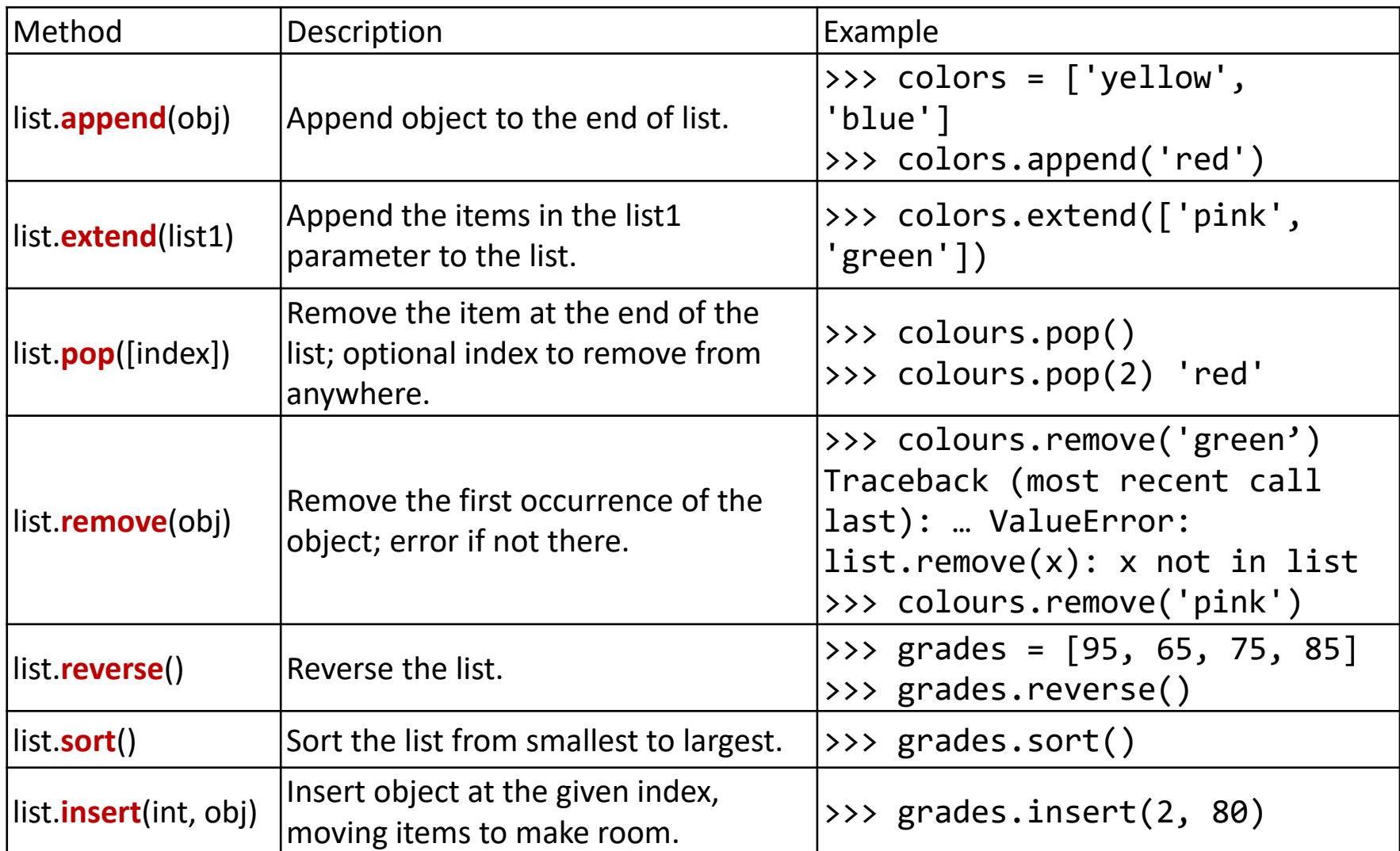

# Methods that obtain information (read) form the list

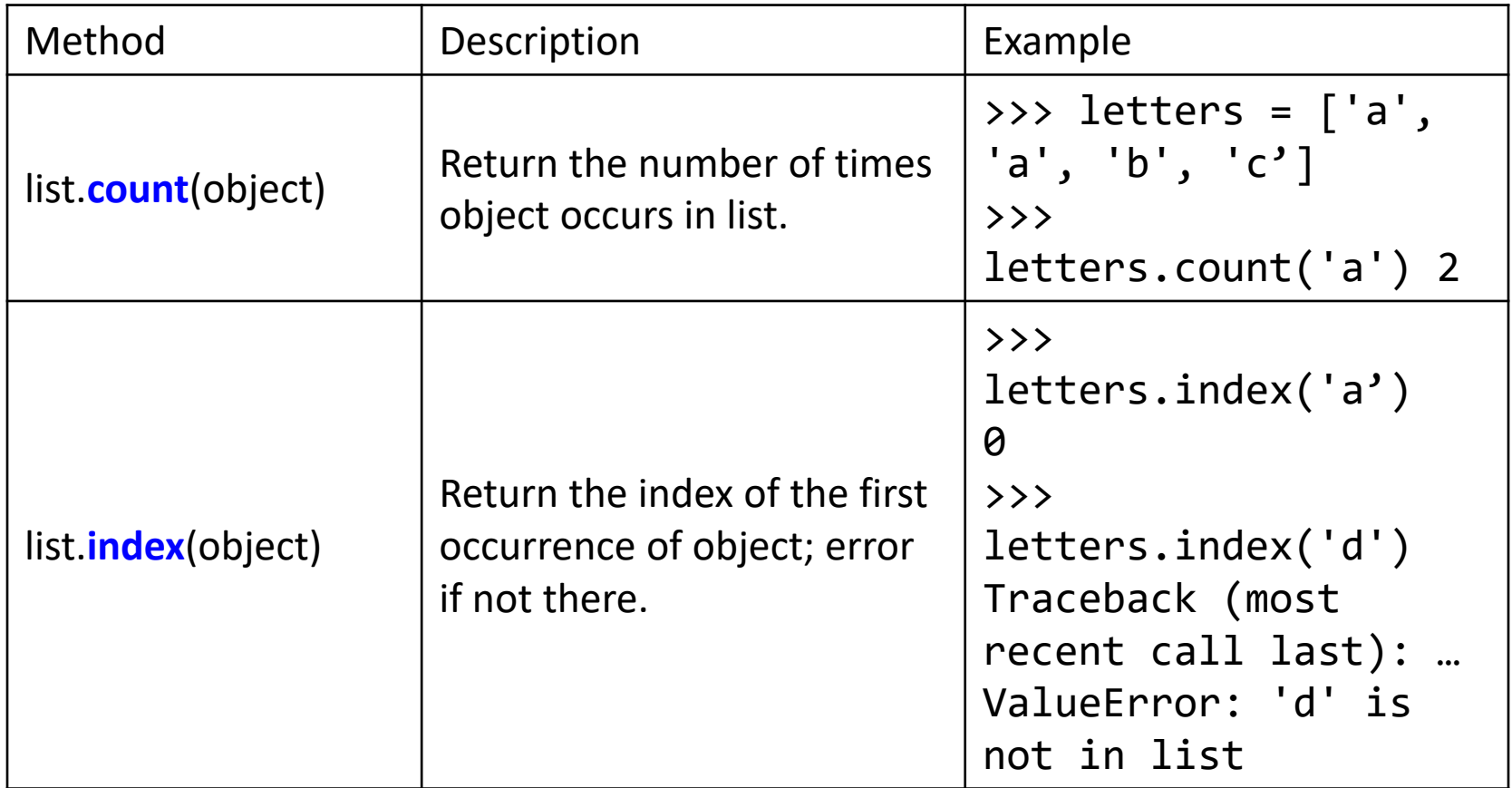

# List mutability

- We say that lists are *mutable*: they can be modified
- All the other types we have seen so far (range, str, int, float and bool) are *immutable*: they cannot be modified

```
>>> classes = ['chem', 'bio', 'cs', 'eng']
>>> # Elements can be added:
>>> classes.append('math')
['chem', 'bio', 'cs', 'eng', 'math']
>>> # Elements can be replaced:
>>> classes[1] = 'soc'
['chem', 'soc', 'cs', 'eng', 'math']
>>> # Elements can be removed:
>>> classes.pop()
['chem', 'soc', 'cs', 'eng']
```
### Aliasing mutable variables

```
1st1 = [0, 2, 4, 6]lst1[2] = 5
```

```
lst2 = lst1
lst1[-1] = 17
```

```
print(lst1)
print(lst2)
```
- We modified lst2 through lst1, because they both point to the same memory address
- lst2 is not a new list, but it is an *alias* of lst1

### Immutable parameters cannot be modified inside the function

```
def conform(fav): 
""" sets any number to my favorite number 42 """ 
   fav = 42
```
 $fav = 7$ conform(fav) print(fav)

- *int* is immutable we cannot change value pointed to by fav we can just change it to point to a new int
- The original variable remains unchanged

### Mutable parameters can be modified inside the function

```
def double_first(t):
```
""" doubles element 0 of t

"" "

t  $[0] = t [0] * 2$ 

```
1st = [40, 30, 50]print(lst)
double_first(lst)
print(lst)
```
#### Mutable and immutable parameters

- When mutable objects are passed to a function, a new alias reference to this object is created – both refer to the same original object
- Because both original and copy refer to the same place in memory, and the content of mutable objects can be modified - by changing content from a copy, we affect the original object

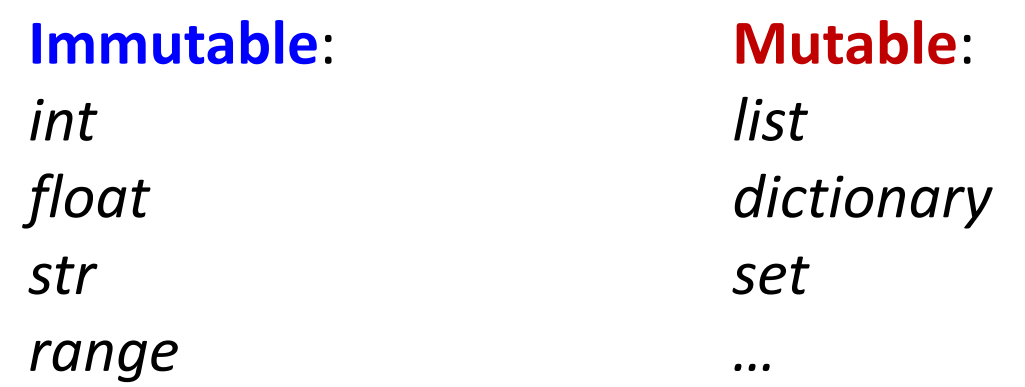

# Safe programming with mutables

- Passing immutable objects is safe: they cannot be accidentally modified inside the function
- Passing mutable objects is unsafe: they can be modified inside the function
- It is safer to create a new mutable object inside the function and **return** it instead
- Example:
- **t.sort()** ← changes the content of list t

sorted  $t = sorted(t) \leftarrow$  puts sorted t into a new variable, **t** itself remains unchanged

#### Converting between lists and strings

- Each string *s* can be converted into a list using the string method s.*split*(*separator*):
- **'one,two,three'.split(',')**
- Each **list** *t* **of strings** can be converted into a single string using the list method glue.*join*(t)
- **','.join(['one', 'two', 'three'])**

### The split() method cuts the string into a sequence of variables

```
rock_band = "Al Carl Mike Brian"
(rhythm, lead, vocals, bass) = rock_band.split()
   This sequential type is called a 
             tuple
```
We have encountered tuples before. Where?

```
int seq = range(5)(0,1,2,3,4)
```

```
range function also produces a 
             tuple
```
# Tuples Are Like Lists

Tuples are another kind of *iterable* that works much like a list - they have elements which are indexed starting at 0

```
>>> x = ('Glenn', 'Sally', 'Joseph')
>>> print(x[2])
Joseph
>>> y = ( 1, 9, 2 )
>>> print(y)
(1, 9, 2)
>>> print(max(y))
9
                               >>> for iter in y:
                               ... print(iter)
                               ... 
                               1
                               9
                               2
```
**>>>** 

# but... Tuples are "immutable"

Unlike a list, once you create a **tuple**, you **cannot alter**  its contents - similar to a string

```
>>> x = [9, 8, 7]
>>> y = 'ABC'
>> x[2] = 6>>> print(x)
>>>[9, 8, 6]
>>>
```

```
>>> y[2] = 'D'
 Traceback:'str' 
object does 
 not support item 
 Assignment
 >>>
```

```
>>> z = (5, 4, 3)
>> z[2] = 0
Traceback:'tuple' 
object does 
not support item 
Assignment
>>>
```
# Things not to do With Tuples

```
>> x = (3, 2, 1)>>> x.sort()
Traceback:
AttributeError: 'tuple' object has no attribute 'sort'
>>> x.append(5)
Traceback:
AttributeError: 'tuple' object has no attribute 'append'
>>> x.reverse()
Traceback:
AttributeError: 'tuple' object has no attribute 'reverse'
>>>
```
# Tuple vs. lists

```
>>> lst = list()
>>> dir(lst)
['append', 'count', 'extend', 'index', 'insert', 
'pop', 'remove', 'reverse', 'sort']
>> t = tuple()
>>> dir(t)
['count', 'index']
```
# Tuples are More Efficient

Since Python does not have to build tuple structures to be modifiable, they are simpler and more efficient in terms of memory use and performance than lists

So in our program when we are making "temporary" variables" we prefer tuples over lists

# Tuples as variables

We can also put a tuple on the left-hand side of an assignment statement

**>>> (x, y) = (4, 'fred') >>> print(y) fred >>> (a, b) = (99, 98) >>> print(a) 99**

#### **LIST COMPREHENSION**

**List comprehension** is a transformation applied to each element of the list (string, range)

The result of this operation is a new list with transformed elements

## Example: discount

• Problem: apply a 20% discount to the list of prices. input: list of old prices output: list of new prices

```
• Looping:
def apply_discount (t, discount):
   r = []
   for x in t:
      r += [x*discount]
```

```
return r
```
**print(apply\_discount ([10,20,30,100], 0.8))**

# Discount with one line of code

- Problem: apply a 20% discount to the list of prices. input: list of old prices output: list of new prices
- With list comprehension: **print([x\*0.8 for x in [10,20,30,100]]) [8.0, 16.0, 24.0, 80.0]**

# Entering list comprehensions

- *List comprehension* is a simultaneous transformation of all elements of a sequence (list or string or tuple)
- We attach **the same transformation** to each element, and we generate a new sequence where each element is a result of this atomic transformation
- Why? The transformations run in parallel and the code is faster

### Applying same operation to each element of the list

**[2\*x for x in t]**

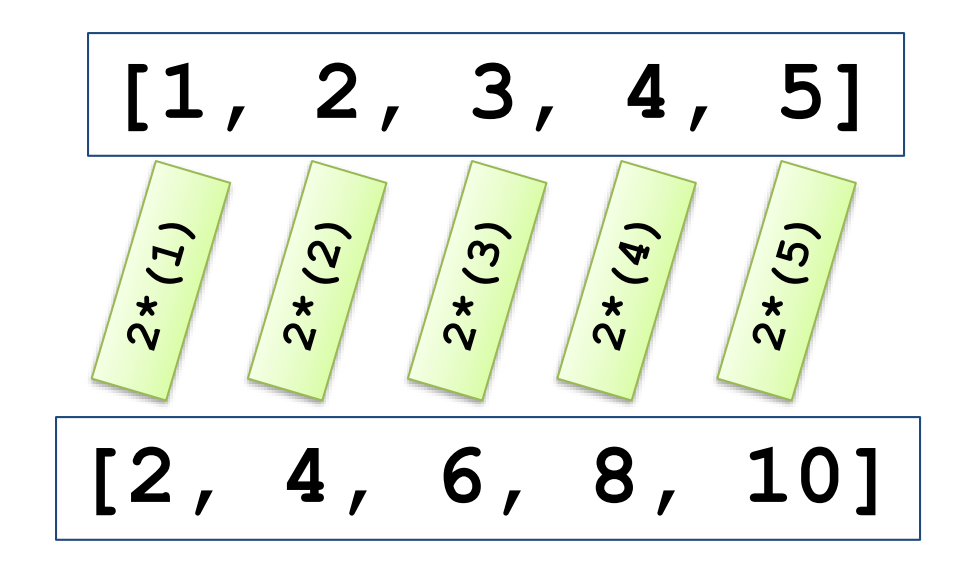

#### What is this code doing?

**>>> [ 2\*x for x in [0,1,2,3,4,5] ] [0, 2, 4, 6, 8, 10]**

**>>> [ y\*\*2 for y in range(6) ] [0, 1, 4, 9, 16, 25]**

**>>> [ c == 'a' for c in 'go away!' ] [False, False, False, True, False, True, False, False]**

#### Elements of syntax

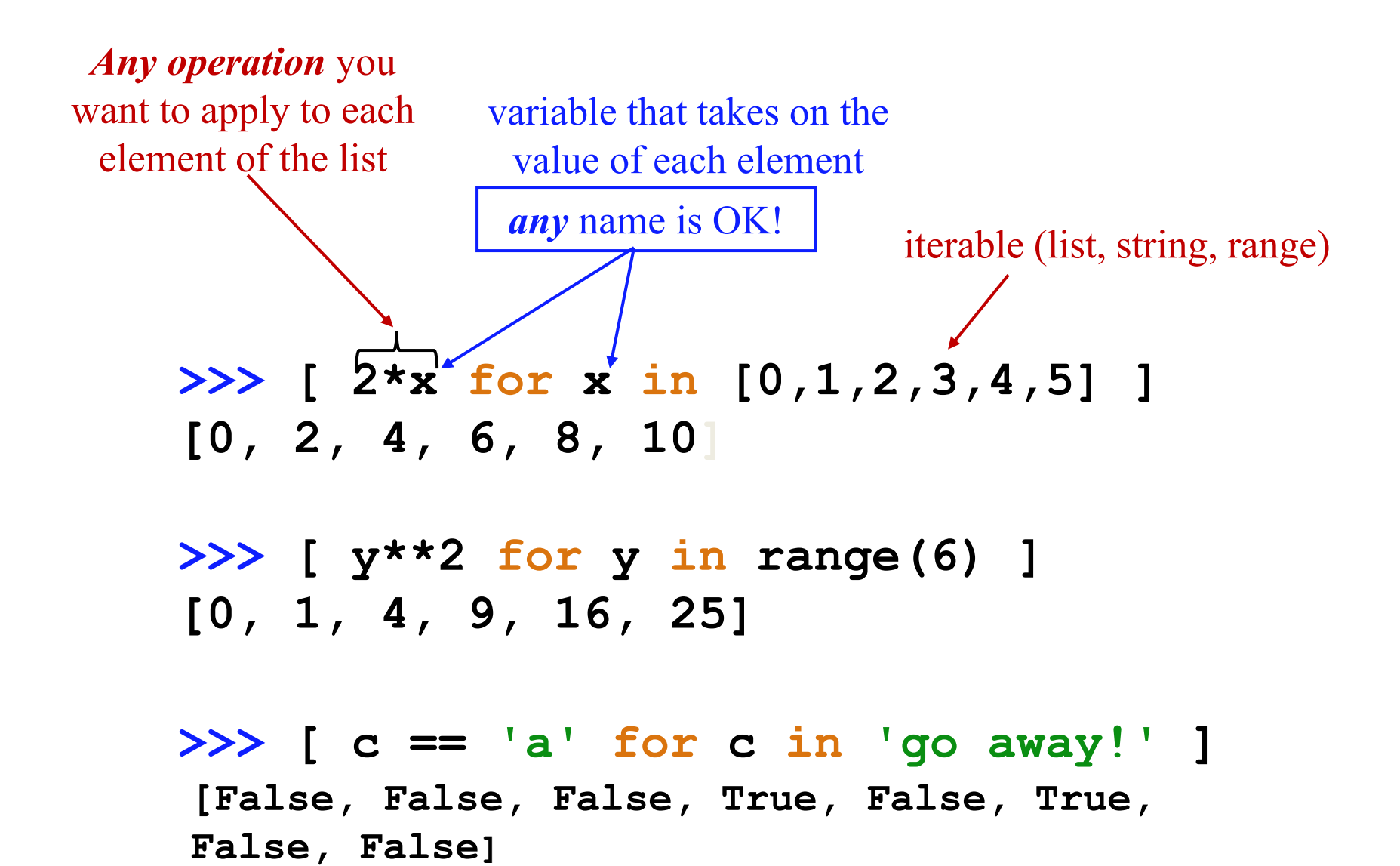

### List comprehension

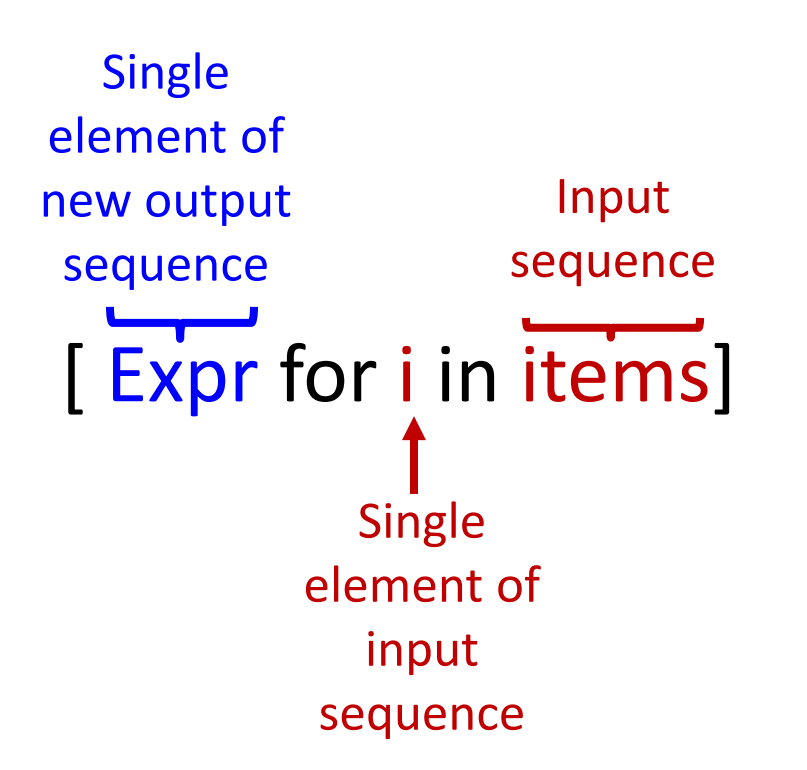

### List comprehension: with filter

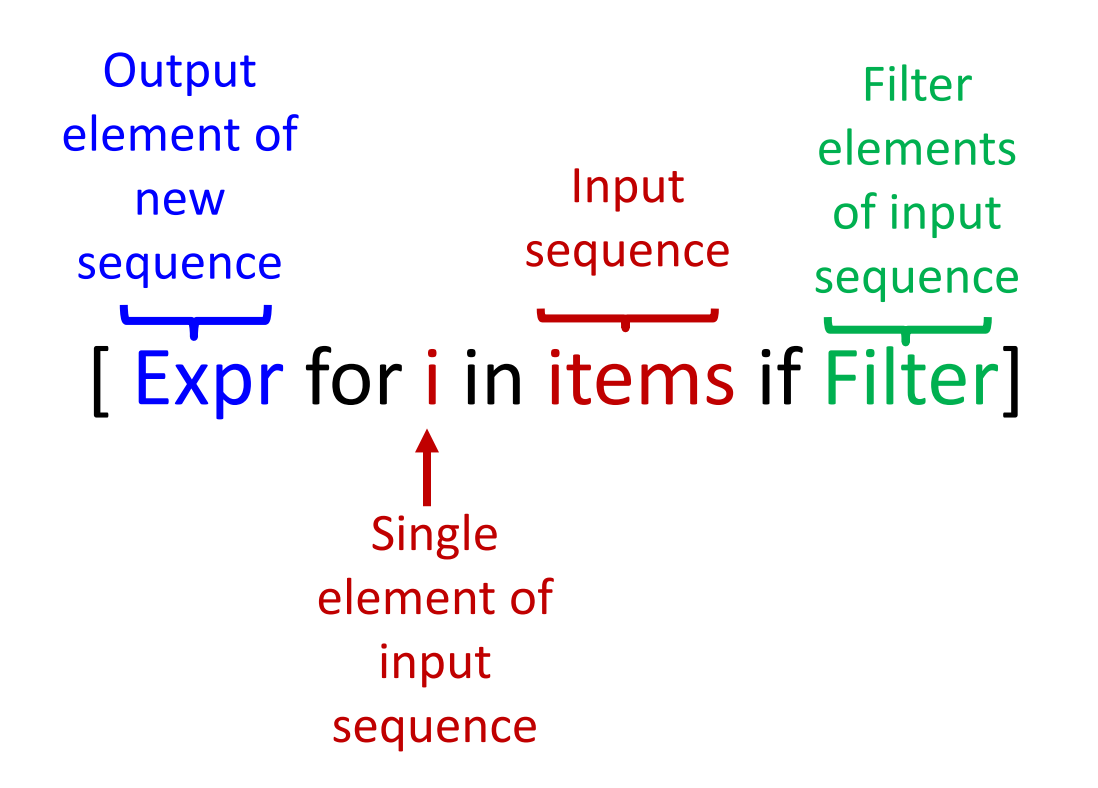

### What is printed?

[ Expr for i in items if Filter]

**a\_list = [1, 2,'abc, 2.15, 3, 4]**

**out\_list = [i\*\*2 for i in a\_list if type(i)==int]**

**print (out\_list)**

**[1, 4, 9, 16]**

#### Loops vs. list comprehensions **count\_vows(s)** # of vowels

```
def count_vows(s):
    count = 0for c in s:
        if c in 'aeiou':
            count += 1
    return count
```
**return sum([1 for x in s if x in 'aeiou']) def count\_vows(s):**

### Filtering for even numbers

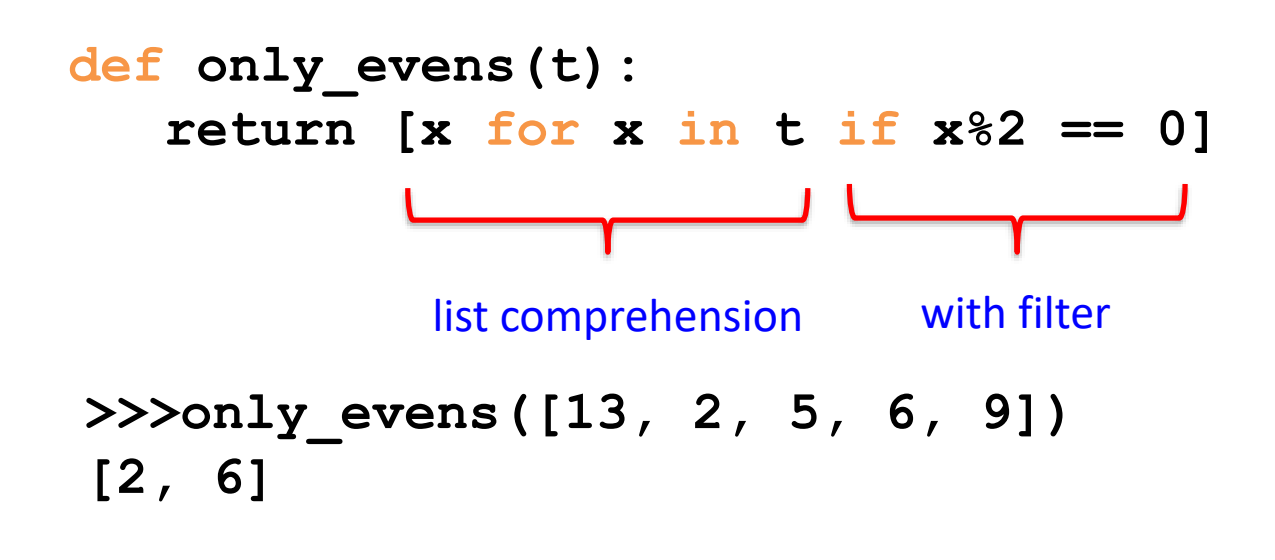

**def only\_evens(t): return [x for x in t if is\_even(x)]**

# List comprehension: conditionals

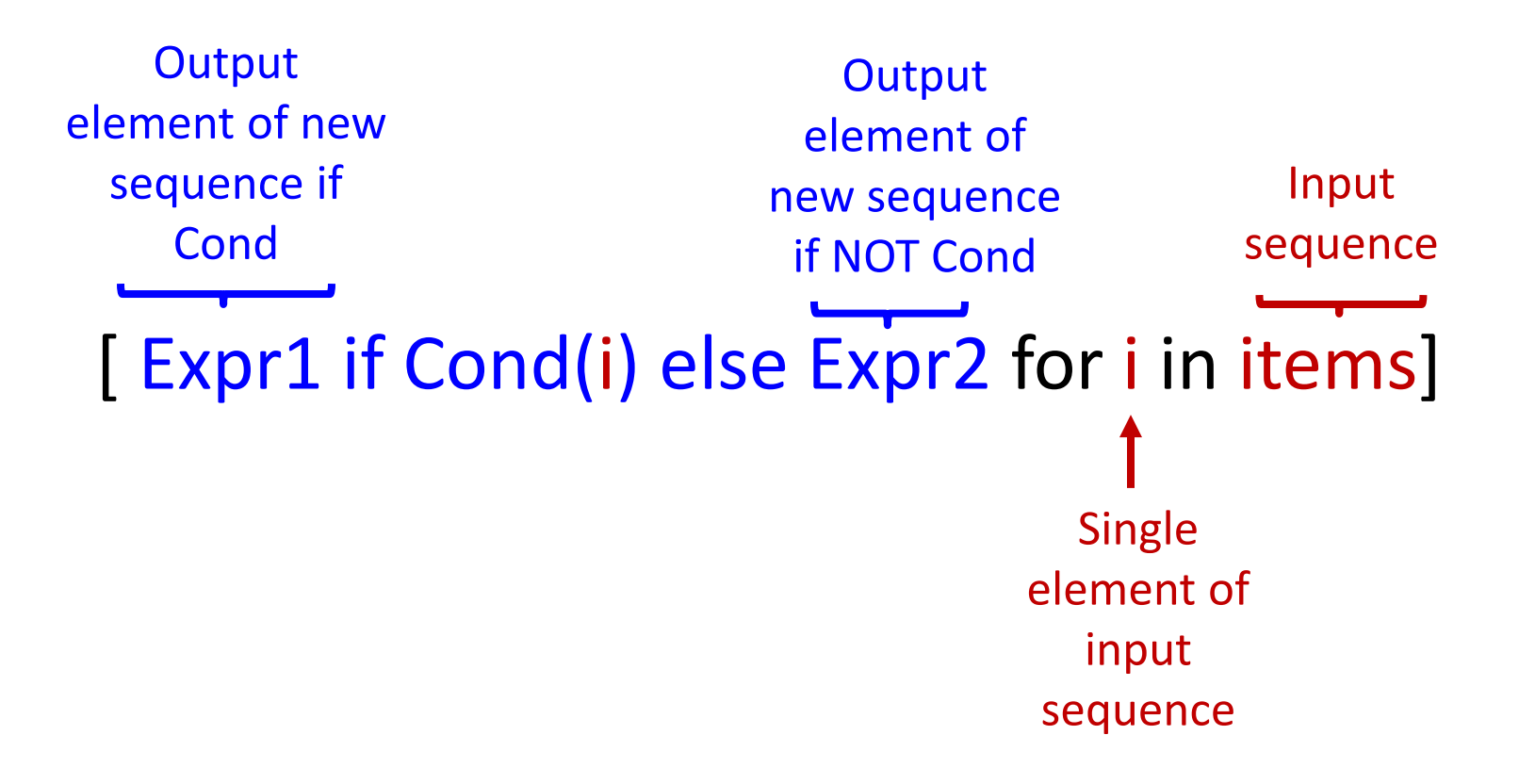

#### Conditionals: example

[ Expr1 if Cond(i) else Expr2 for i in items]

**>>> lst = [0,3,-1,-4,2] >>> [2\*x if x>0 else -2\*x for x in lst] [0, 6, 2, 8, 4]**

### Breaking list into pairs

**t = [1,2,3,4,5,6]**

 $pairs = [t[x:x+2] for x in range(0, len(t), 2)]$ 

**print (pairs)**

### Examples

Generate all powers of 2 from 0 to 10 **lst = [2\*\*i for i in range (10)] # [1 ,2 ,4 ,8 ,16 ,...2^9]**

Given a list, get a list of square roots of its elements **from math import sqrt lst = [sqrt (x) for x in otherlist ] # produced a squared list**

Generate a list of odd numbers from 0 to 10 **list=[x for x in range(10) if x % 2 == 1] # [1, 3, 5, 7, 9]**

# Why list comprehensions?

- List Comprehensions are at least 35% faster than FOR loop
- They apply transformations to each element of the list in parallel (say, using multiple cores)
- They are a syntax shortcut for more general concept of *mapping*
- The type of computation when data is transformed into the output without intermediate states is the basis of *functional programming*

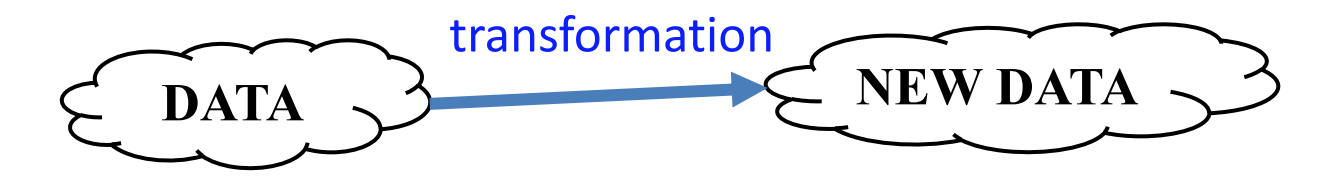

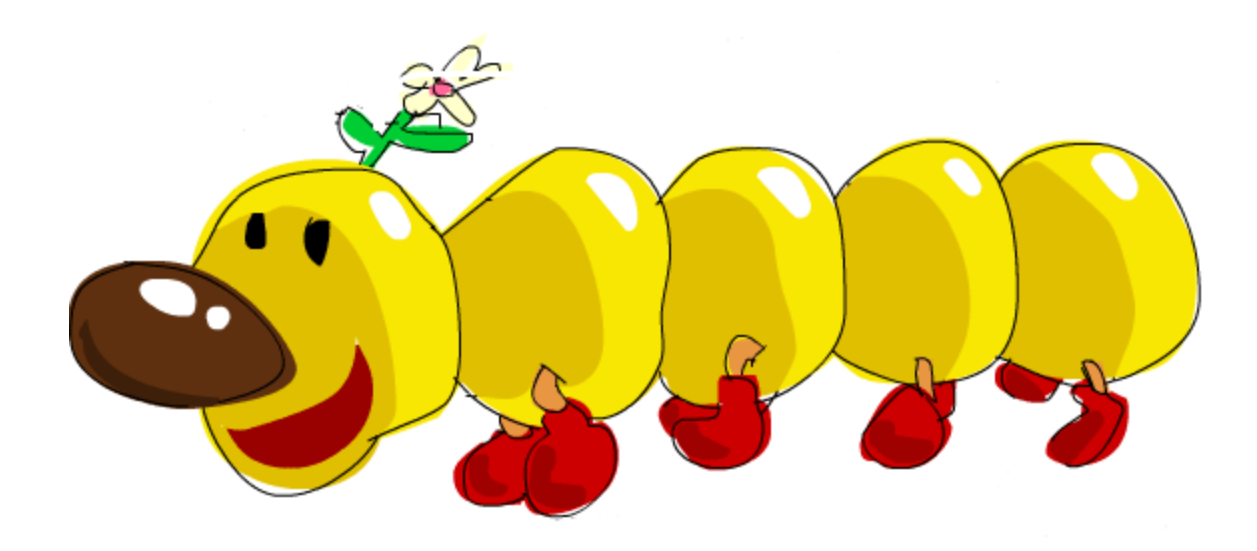

#### [*butterfly*(e) for e in caterpillar]

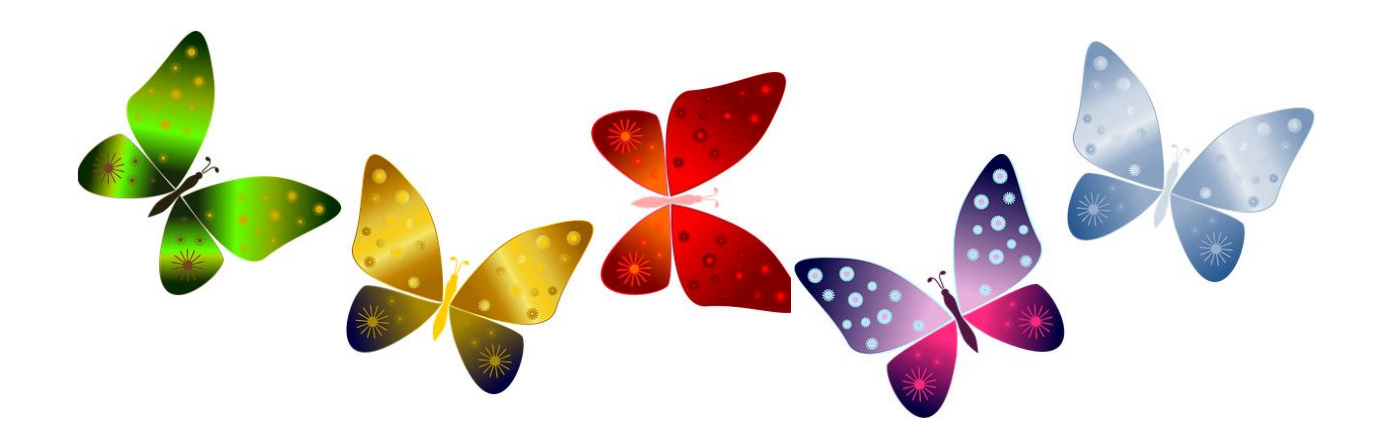